# **Suchfunktion**

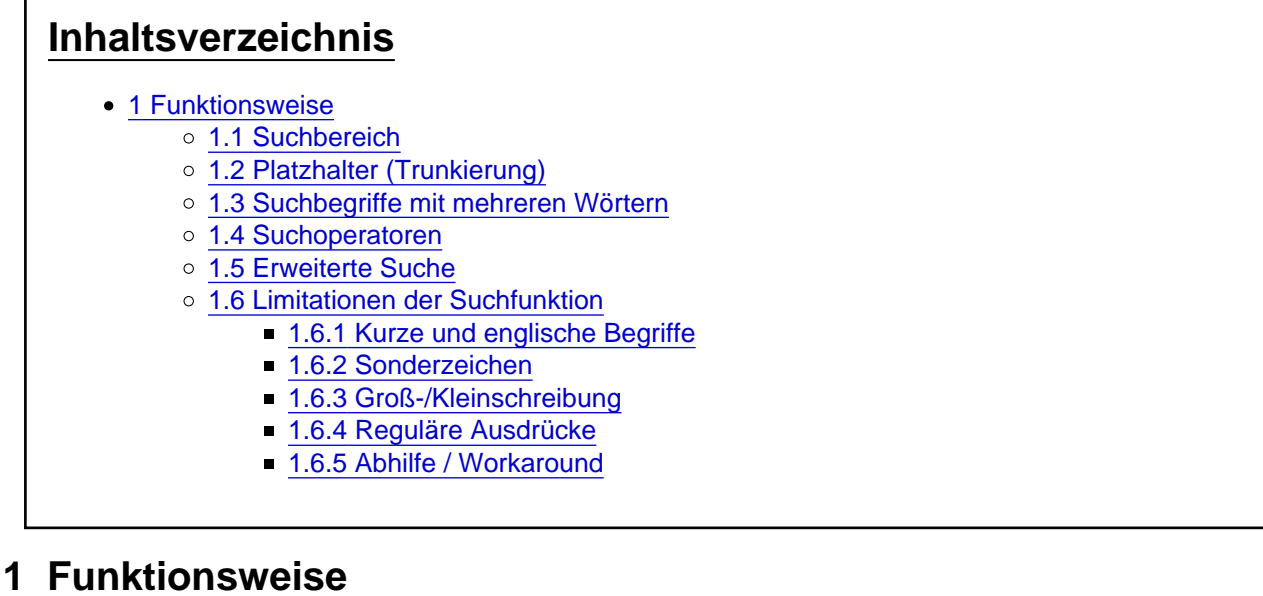

## 1.1 Suchbereich

Die einfache Suchfunktion (Lupensymbol rechts oben; mobil: im Menü) durchsucht standardmäßig immer nur den Bereich von [unknowns,](https://www.unknowns.de/wbb4/lexicon/index.php?entry/59-unknowns/&synonym=158) der im aktiven Fenster angezeigt wird (z. B. das aktuelle Thema, ein Forum, den Marktplatz oder das Wiki). Wenn man auf die Lupe klickt, klappt ein Menü auf, in dem gezielt der zu durchsuchende Bereich ausgewählt werden kann. Man gelangt so auch zur "Erweiterten Suche", in der man präzisere Suchparameter festlegen kann. Auf der Ergebnisseite einer Suchanfrage kann man mit dem Button "Suche ändern" ebenfalls zur "Erweiterten Suche" gelangen.

#### **Screenshot**

### 1.2 Platzhalter (Trunkierung)

Die einfache Eingabe eines Suchbegriffs findet alle Zeichenketten, die den Suchbegriff enthalten (so, als wären Platzhalter an beiden Enden). Die Eingabe Karte liefert als Treffer also auch Weltkarten oder **Kartenspiel** 

#### 1.3 Suchbegriffe mit mehreren Wörtern

Möchte man nach einer bestimmten Wortkombination suchen, so muss dieser Suchtext in Anführungszeichen gesetzt werden. Beispielsweise "Twilight Struggle" , da ansonsten nach Inhalten gesucht wird, die mindestens Twilight oder Struggle enthalten. So würden z. B. nicht zur Beiträge zu Twilight Struggle, sondern auch zu Colonial Twilight oder Imperial Struggle gefunden.

#### 1.4 Suchoperatoren

- begriff => Sollte in den Ergebnissen vorkommen, muss aber nicht, Treffer werden höher gewertet, je mehr optionale Begriffe sie enthalten. Bei nur einem Begriff ist dies identisch zu +begriff
- +begriff => Muss auf jeden Fall vorkommen
- $\bullet$  -begriff  $\qquad \Rightarrow$  Darf auf keinen Fall vorkommen
- begriff\* => Beziehe auch Treffer ein, bei denen die Begriffe mit dem Wort anfangen
- "begriff" => Muss exakt so vorkommen, bei zen würde zentrum nicht übereinstimmen

Faktisch gibt es aber eine implizite Umwandlung der Suchterme, damit sich die Suche entsprechend der

allgemeinen Erwartungen verhält:

hallo welt

wird effektiv zu

+hallo\* +welt\*

umgeformt.

Die Begriffe werden nur mit dem Sternchen erweitert, wenn sie nicht in Anführungszeichen stehen. Das Plus wird nur gesetzt, wenn der Begriff keinen vorangestellten Operator hat oder wenn der Begriff in Anführungszeichen steht. Aus "hallo welt" wird allerdings +"hallo welt" , außer es steht bereits ein Operator vor dem Anführungszeichen.

Quelle: [Alexander Ebert](https://community.woltlab.com/thread/266506-suchfunktion-verstehen-unerwartete-ergebnisse/?postID=1664682#post1664682) (Entwickler, Woltlab)

1.5 Erweiterte Suche

Mit der [erweiterten Suche](https://www.unknowns.de/wbb4/index.php?search/) lassen sich die Suchparameter detailliert konfigurieren. So listet z. B. die folgende Suchanfrage alle Themen des [Crowdfunding](https://www.unknowns.de/wbb4/lexicon/index.php?entry/157-crowdfunding/)-Forums als Treffer, die den Suchbegriff [Kickstarter] enthalten und 2018 gestartet wurden:

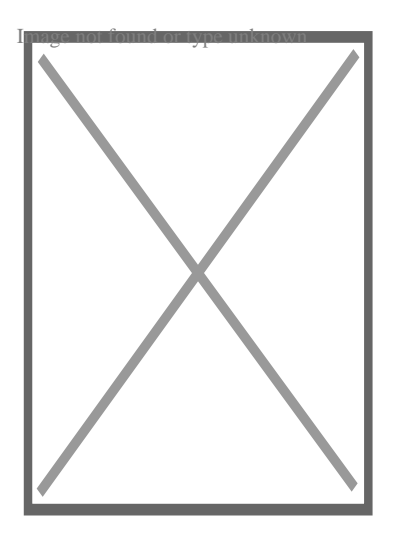

1.6 Limitationen der Suchfunktion

1.6.1 Kurze und englische Begriffe

Die Datenbanksuche verwirft Begriffe mit weniger als 4 Zeichen und darüber hinaus einige englische Worte (sog. [Stopwords](https://dev.mysql.com/doc/refman/5.7/en/fulltext-stopwords.html#fulltext-stopwords-stopwords-for-myisam-search-indexes)) aus Effizienzgründen.

1.6.2 Sonderzeichen

Desweiteren werden . und teilweise auch andere Sonderzeichen ignoriert.

1.6.3 Groß-/Kleinschreibung

… wird nicht beachtet.

#### 1.6.4 Reguläre Ausdrücke

… können nicht benutzt werden, vgl. [Suchoperatoren.](https://www.unknowns.de/wbb4/lexicon/index.php?entry/14-suchfunktion/#1.4-Suchoperatoren)

#### 1.6.5 Abhilfe / Workaround

[startpage,](http://www.startpage.com/) [duckduckgo](http://duckduckgo.com/), [google](http://www.google.de) und wahrscheinlich weitere Suchmaschinen kennen den site-Parameter. So findet eine Suche nach "19.02." site:unknowns.de z. B. den entsprechenden Wochenthread [19.02.-25.02.2018](https://www.unknowns.de/wbb4/forum/index.php?thread/11191-19-02-25-02-2018/) , während dies mit der integrierten Suchfunktion aktuell nicht funktioniert. (Stand 02/2018)